### Arquitecturas Distribuidas Tema 3. II. Hojas de estilo en cascada (CSS)

II. Hojas de estilo en cascada (CSS)

- 1. Introducción
- 2. Declaración de CSS
	- 2.1. Propiedades típicas en CSS
	- 2.2. Inserción de CSS en HTML
- 3. Herencia de propiedades en CSS
- 4. Declaración avanzada de CSS
	- 4.1. Selectores
	- 4.2. Regla de agrupación
	- 4.3. Modelo de cajas
	- 4.4. Posicionamiento
- 5. Conclusiones

## Hojas de estilo en cascada

- *Cascading Style Sheets* (CSS)
- Lenguaje de descripción de estilos que permite especificar el formato de presentación de los datos de documentos estructurados.
- El objetivo es la separación del contenido de la presentación: los datos son independientes de plataforma, vendedor y dispositivo.
- Simplifican el desarrollo de páginas HTML (y otros documentos estructurados como XML) y facilitan su mantenimiento.

## Hojas de estilo en cascada: ventajas

- Mejora la eficacia de transmisión:
	- Elimina la necesidad de imágenes invisibles o que sólo contienen letras (usadas antes de la llegada de las CSS para ajustar el contenido)
	- La información de estilo sólo se envía una vez, el navegador la almacena en caché.
- Puede definirse una hoja de estilo para cada medio destino: navegador gráfico, impresora, móvil, navegador por voz, navegador *braille*, etc.

## Declaración de CSS

- Una hoja de estilo CSS es un documento de texto que contiene una serie de atributos relativos al formato de presentación a aplicar a los elementos de un documento estructurado asociado.
- Cada reglas (selector + declaraciones) determina las propiedades del elemento:

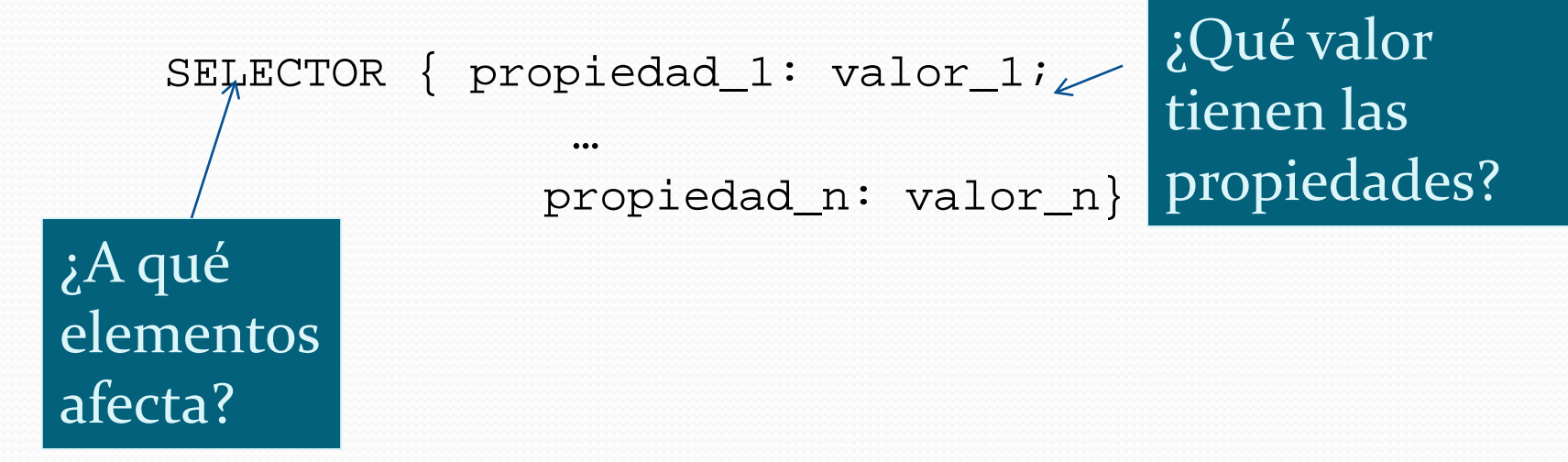

# Declaración de CSS Ejemplo de CSS simple:

H1 {color: green}

Afecta a los encabezados de primer nivel: H1

Asigna a la propiedad "color" el valor "verde"

# Declaración de CSS Otro ejemplo de CSS simple:

H1 {color: green; font style: italic}

Afecta a los encabezados de primer nivel: H1

Asigna a la propiedad "color" el valor "verde", y al "estilo de fuente" el valor "cursivas"

# Propiedades típicas CSS

- Propiedades:
	- Fuentes
	- Colores
	- Márgenes
	- Alineados
	- Sombreados
	- Dirección del texto
	- *Pitch* de la voz
	- Azimuth
	- $etc.$

 $CSS_1 \rightarrow$  50 propiedades

 $CSS_2 \rightarrow$  120 propiedades!!

## Inserción de CSS en HTML

### Interno a un documento

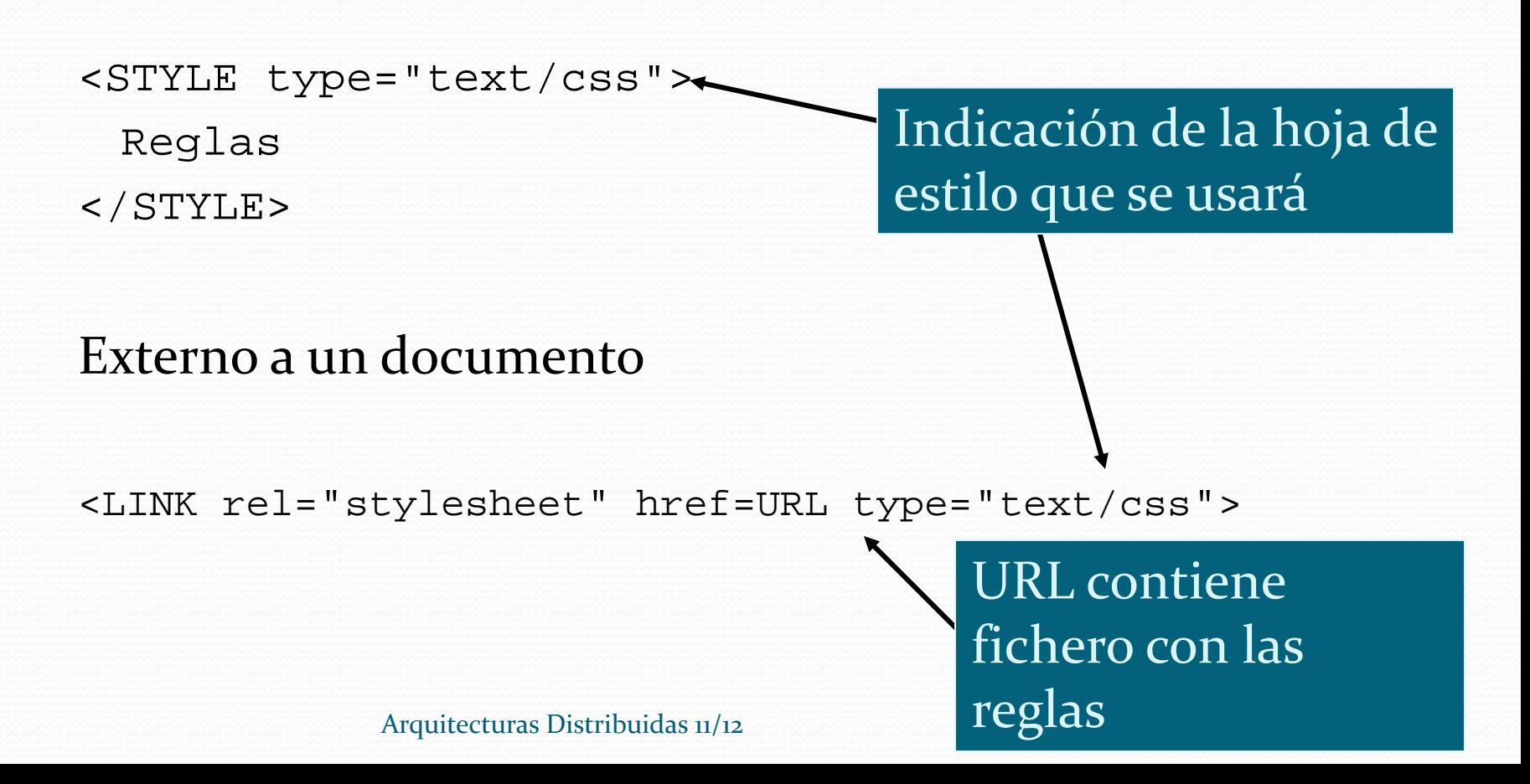

## Inserción de CSS en HTML

Como atributo de cada elemento (*inline*)

<P style="font-size: 20pt"> texto </P>

### Existen diferentes especificaciones de estilo en cascada: CSS1, CSS2.

- Se denominan hojas en "cascada" ya que los elementos hijos heredan por defecto los valores de estilo de los padres.
- Las propiedades de un elemento se asignan por valores específicos, heredados o por defecto (de mayor a menor preferencia, respectivamente).

```
H_{\text{shrm1>}}<html>
 <title>Ejemplo CSS</title>
 <body>
  <h1> Compositor cl&aacute;sico </h1>
 <p> Johann Sebastian Bach fue un compositor 
 <strong> prol&iacute;fico. </strong> Entre sus
 obras destacan: </p>
 <ul>
 <li> Conciertos de Brandendurgo
 <li> Pasión según San Mateo
 <li> Variaciones de Goldberg
 </ul>
 </body>
 </html>
                      ESTILO POR DEFECTO
```
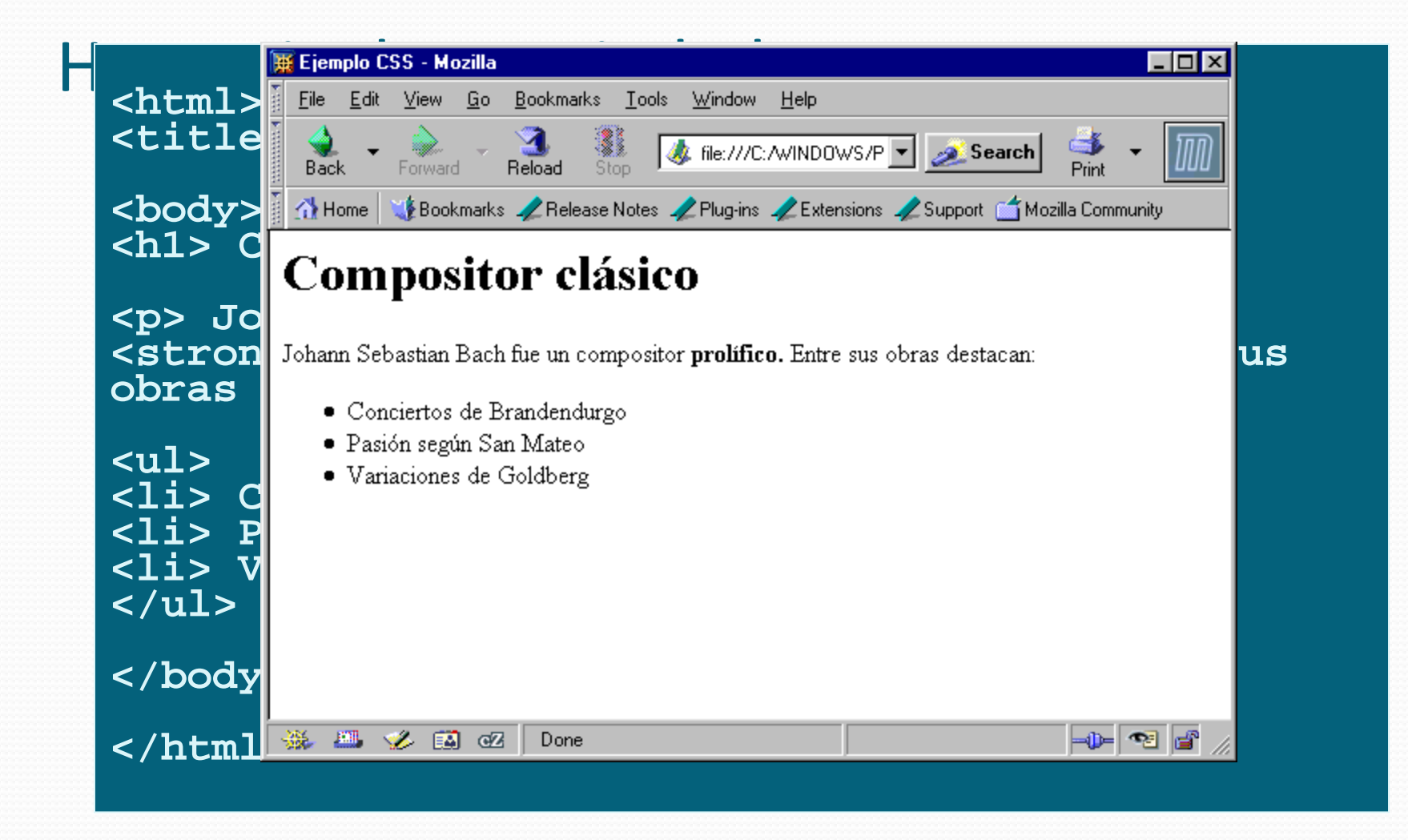

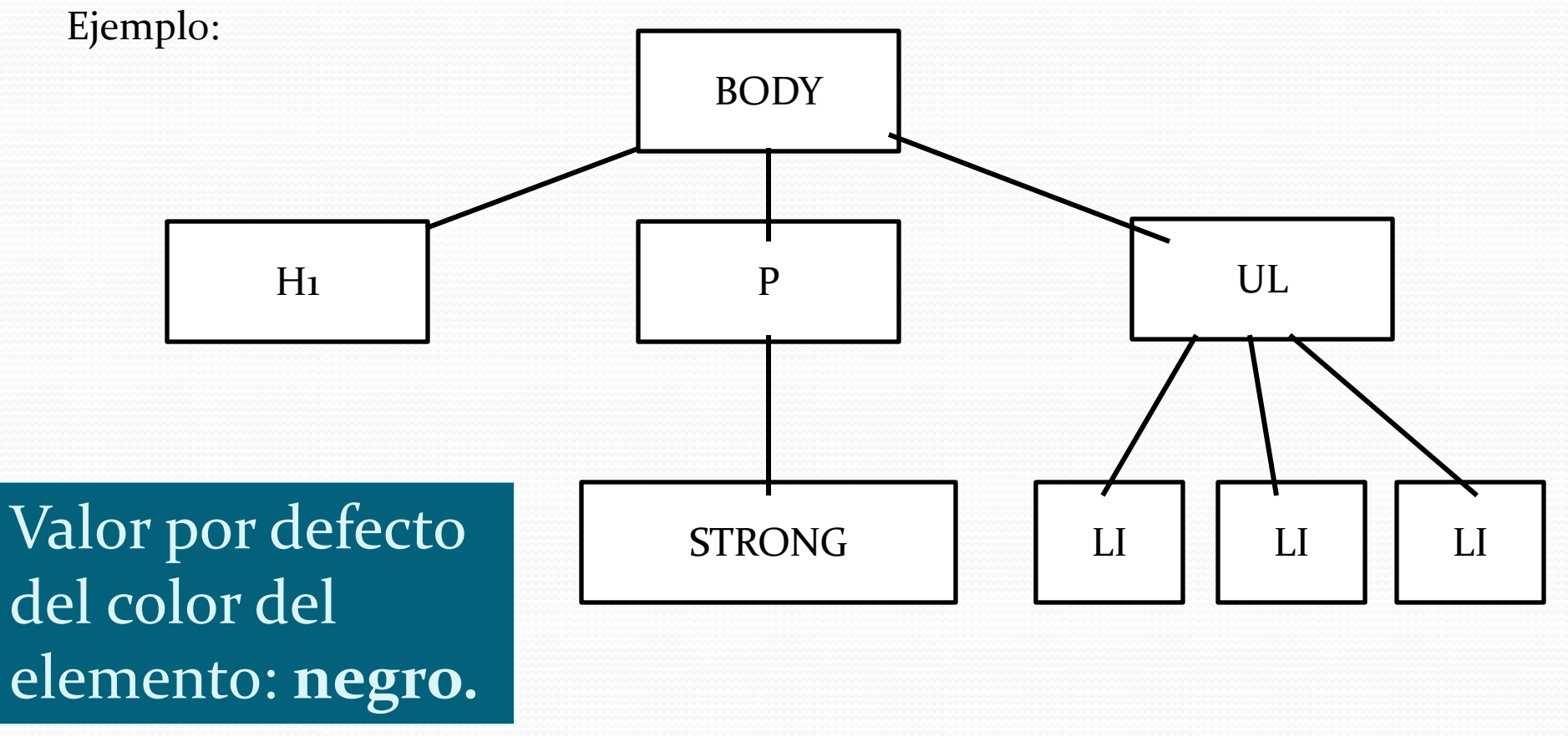

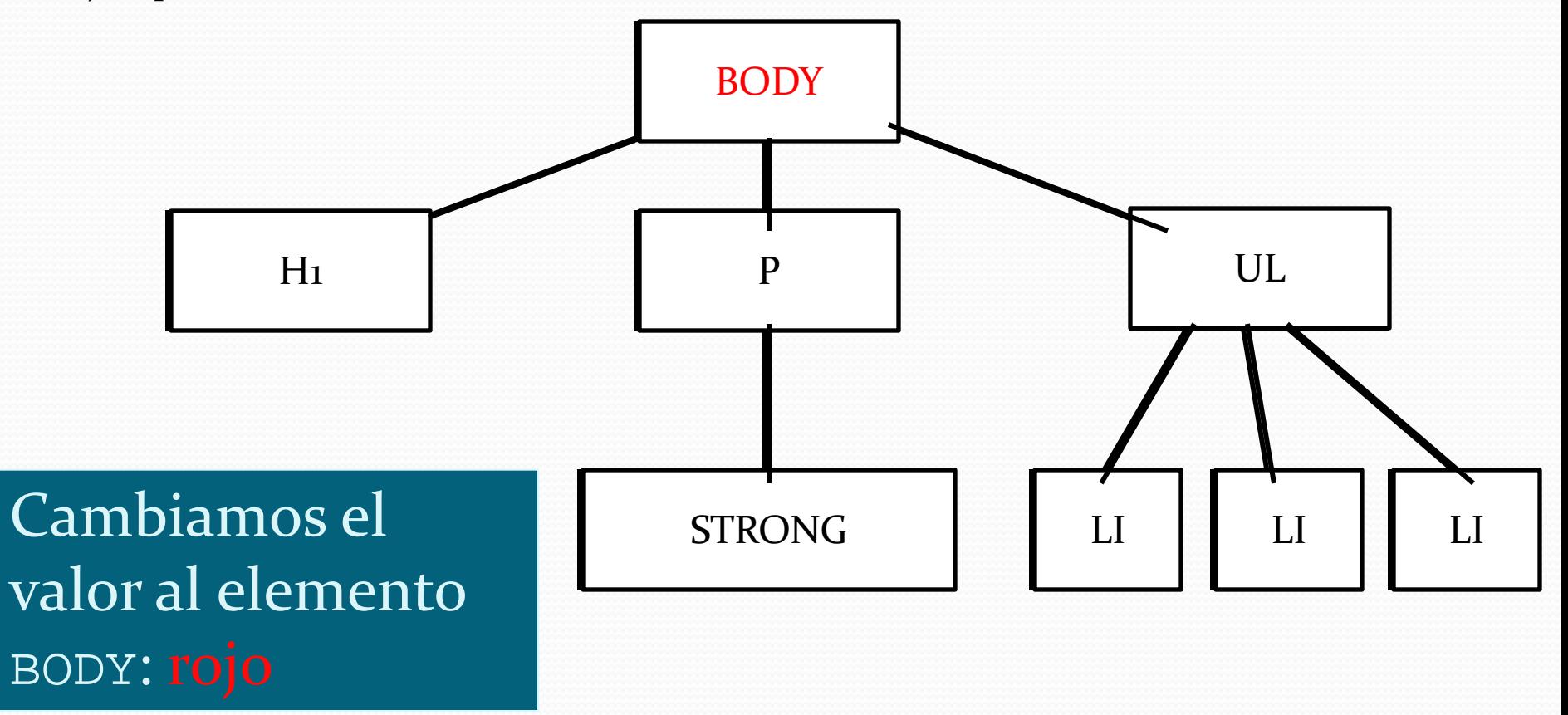

```
Herencia de propiedades de propiedades en Contra de Paris de propiedades de propiedades de propiedades de propiedades de propiedades de propiedades de propiedades de propiedades de propiedades de propiedades de propiedades
                     Arquitecturas Distribuidas 11/12 16
  <html>
   <title>Ejemplo CSS</title>
  <style>body {color: red} </style>
  <body>
   <h1> Compositor cl&aacute;sico </h1>
  <p> Johann Sebastian Bach fue un compositor 
  <strong> prol&iacute;fico. </strong> Entre sus
  obras destacan: </p>
  <ul>
  <li> Conciertos de Brandendurgo
  <li> Pasión según San Mateo
  <li> Variaciones de Goldberg
  </ul>
  </body>
  </html>
                                      CAMBIO EN ESTILO DEL BODY
```
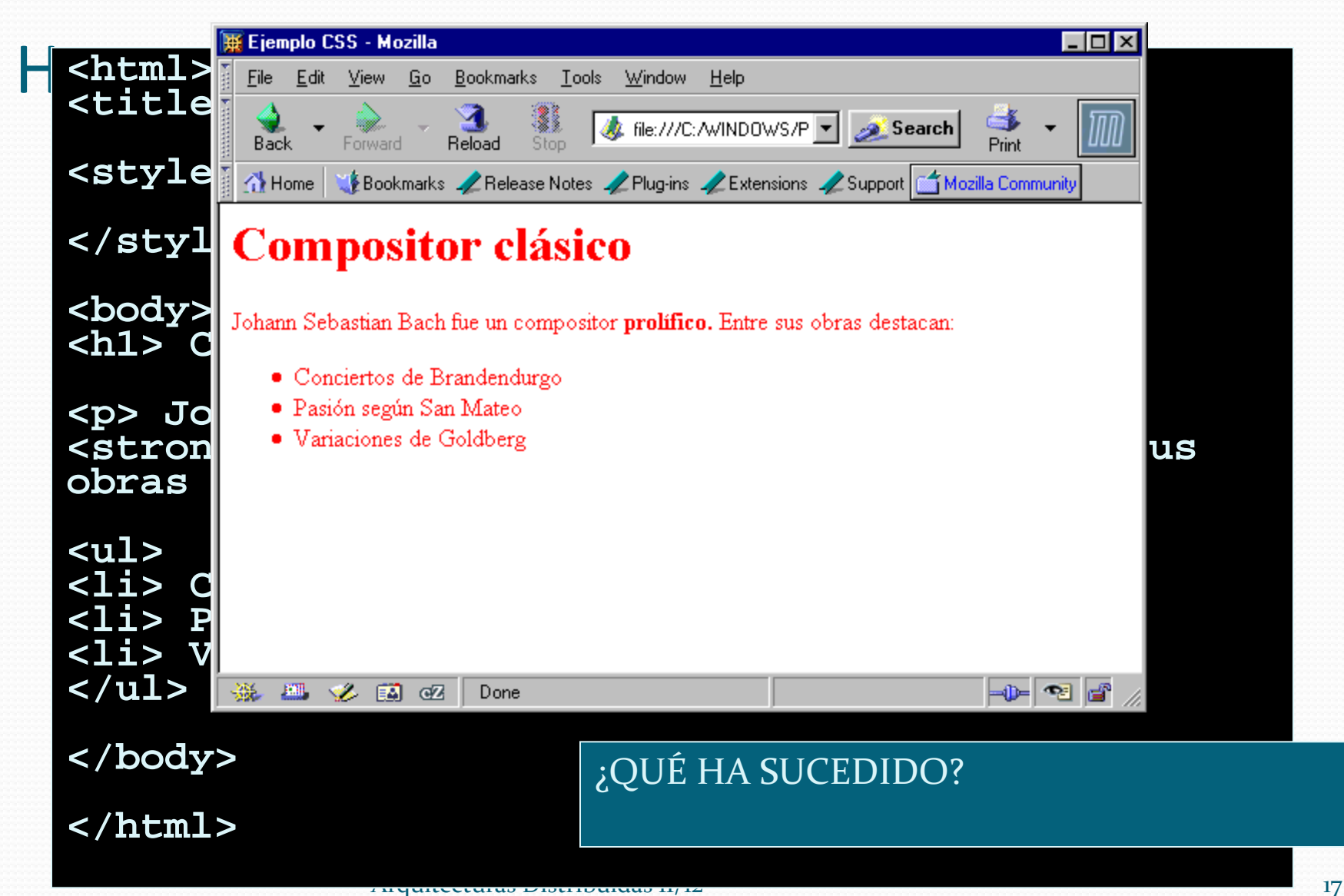

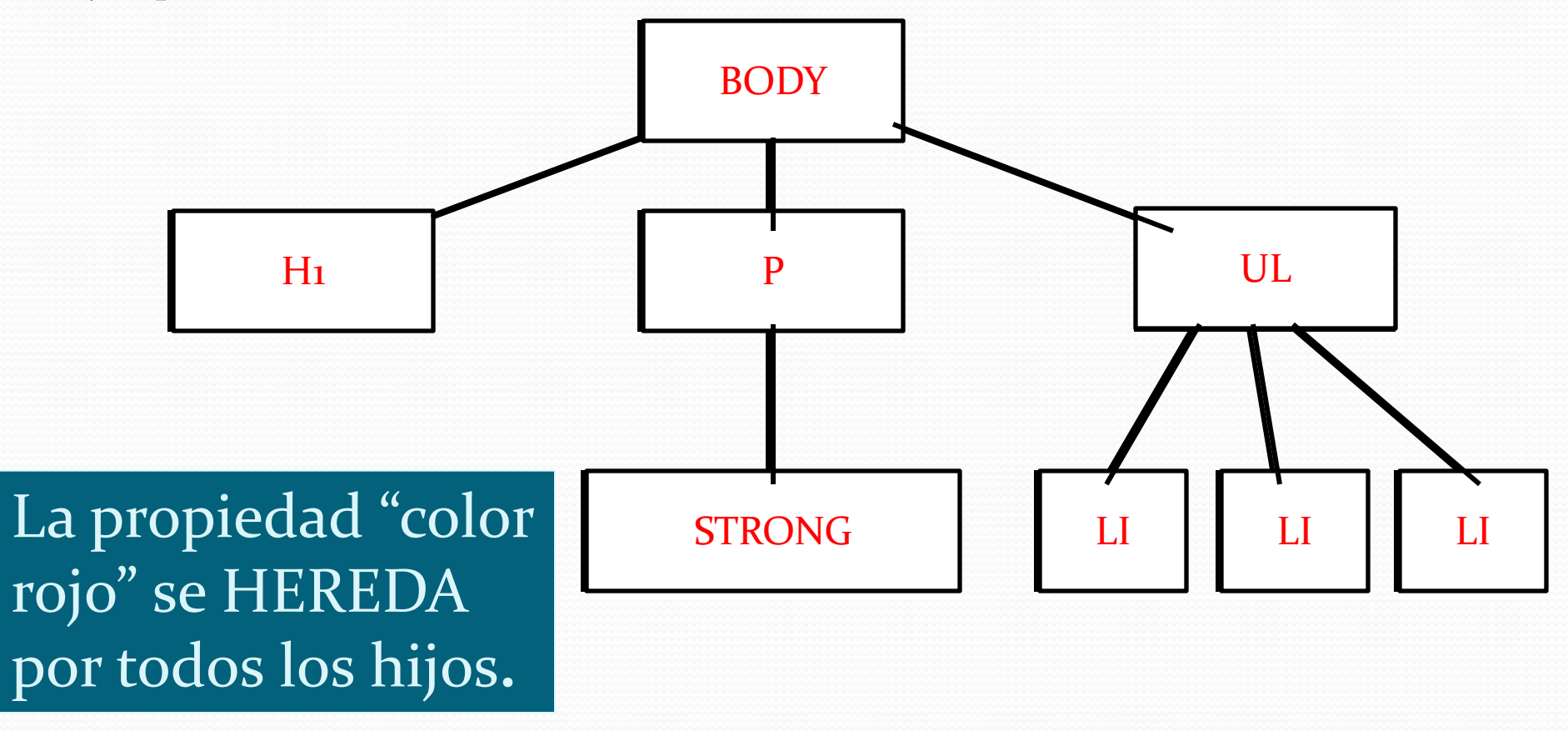

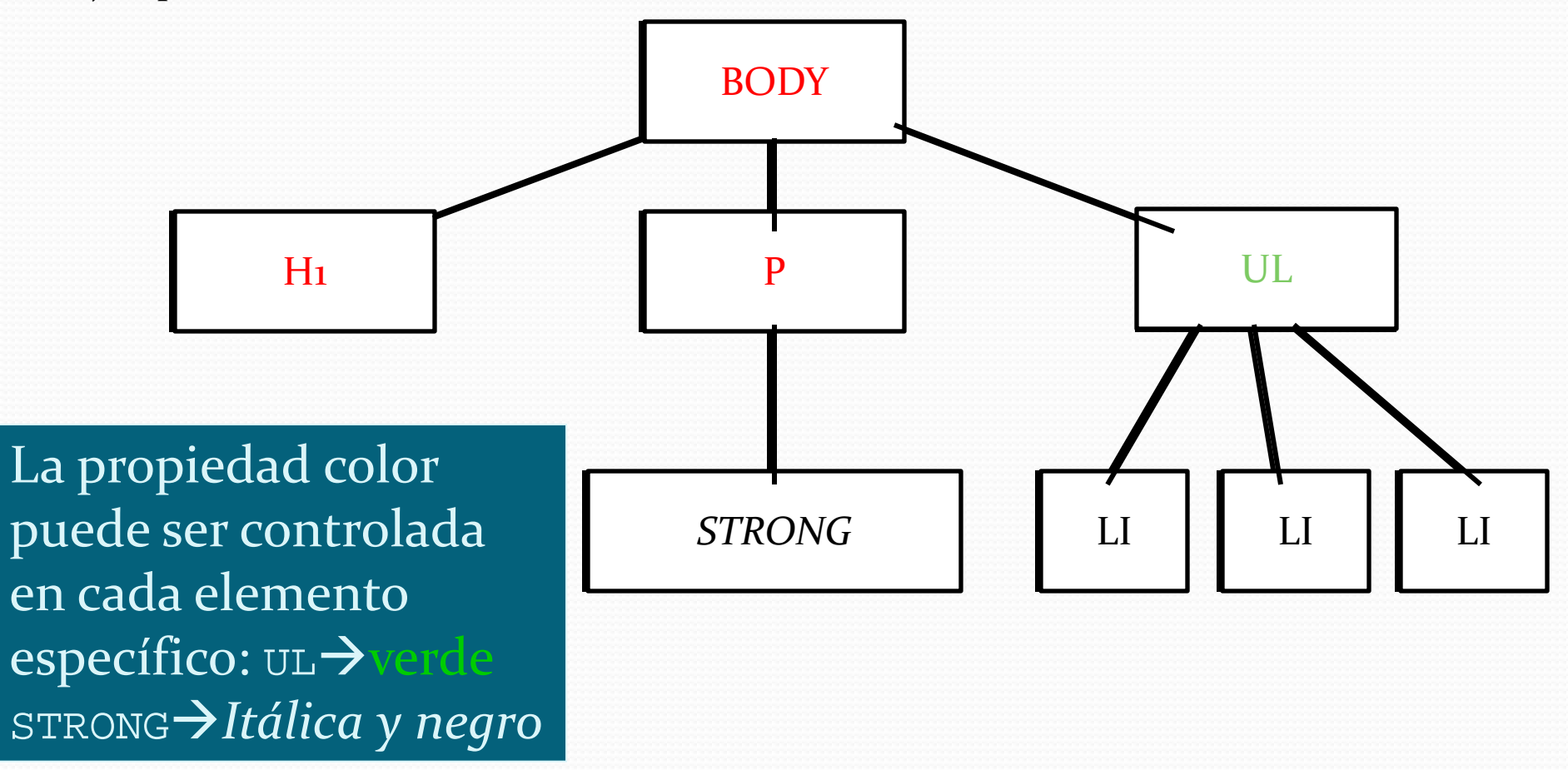

```
Herencia de propiedades en CSS
<title>Ejemplo CSS</title>
               \overline{20}<html>
  <style>body {color: red}
  strong {color: black; font-style: italic} ul {color: green} </style>
  <body>
  <h1> Compositor cl&aacute;sico </h1>
  <p> Johann Sebastian Bach fue un compositor 
  <strong> prol&iacute;fico. </strong> Entre sus
  obras destacan: </p>
  <ul>
  <li> Conciertos de Brandendurgo
  <li> Pasión según San Mateo
  <li> Variaciones de Goldberg
  </ul>
  </body>
  </html>
                          CAMBIO EN ESTILO DEL UL_ySTRONG
```
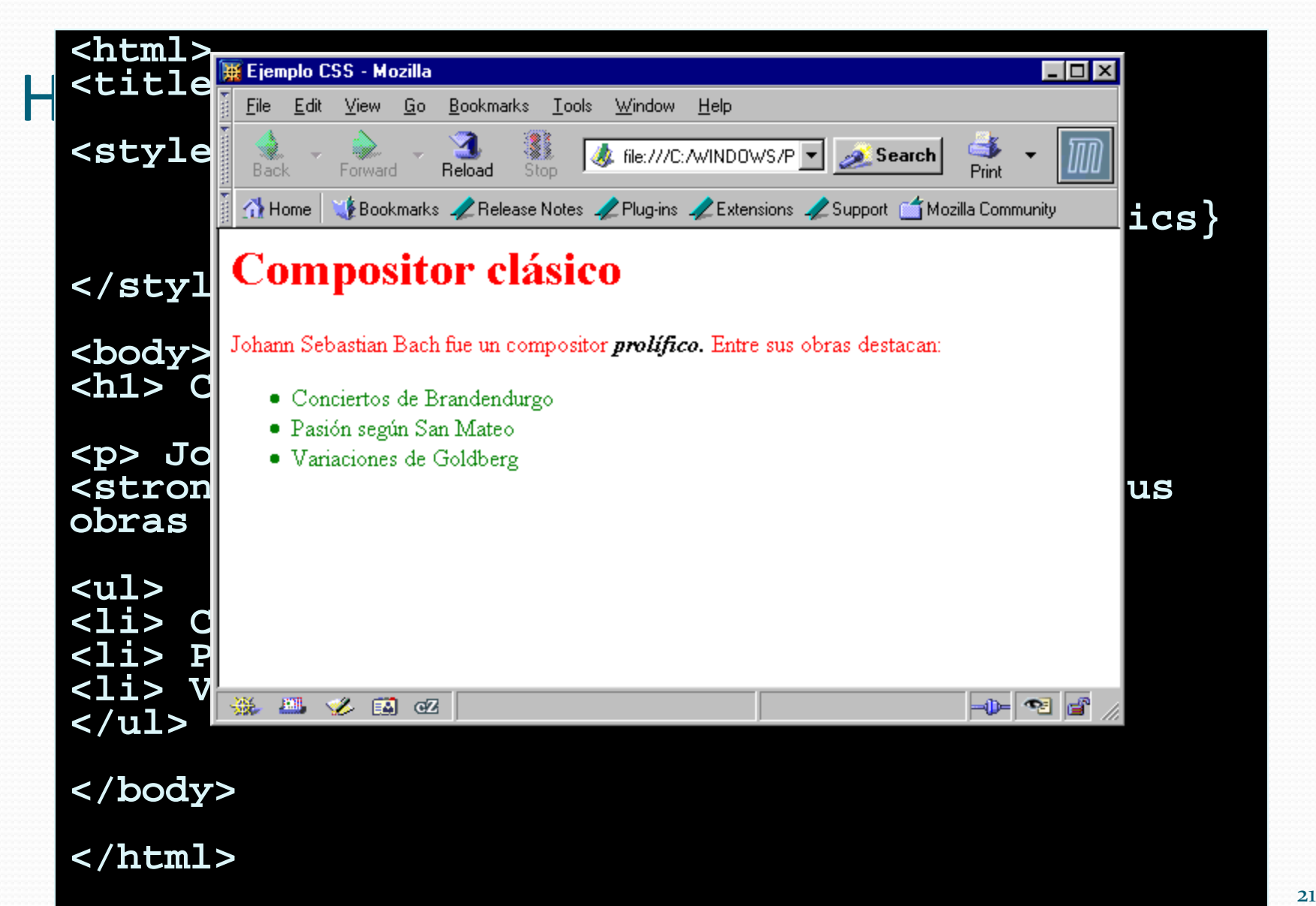

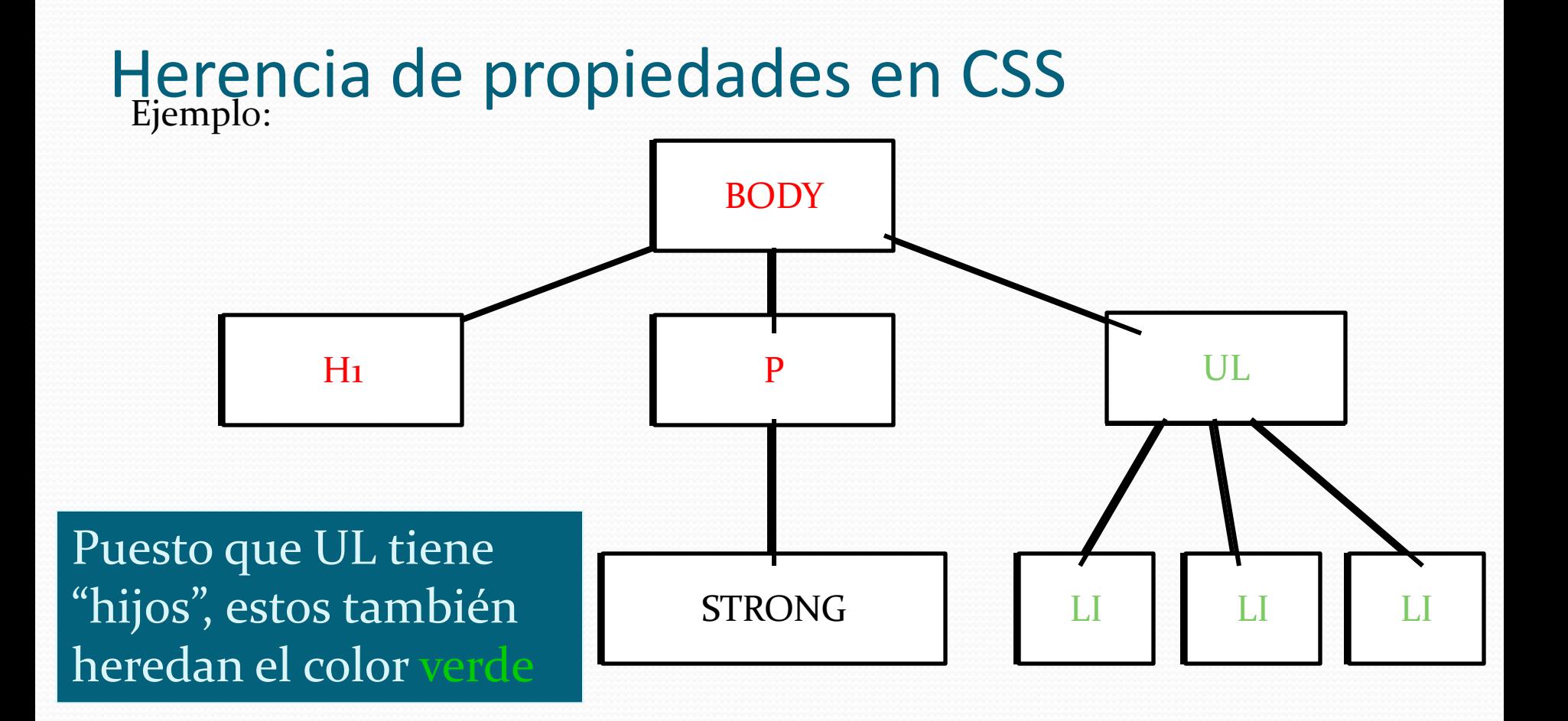

Herencia de propiedades en CSS **<title>Ejemplo CSS</title> <html> <style>ul {color: green}** strong {color: black; font-style: italic}<br>body {color: red} </style><br>**PREFERENCIA ESTA <body>** <h1> Compositor cl&aacute;s: **<p> Johann Sebastian Bach ft** <strong> prol&iacute;fico. **obras destacan: </p> <ul> <li> Conciertos de Brandendurgo <li> Pasión según San Mateo <li> Variaciones de Goldberg </ul> </body> PREFERENCIA ESTÁ DETERMINADA POR LA ESPECIFICIDAD**, NO POR EL ORDEN DE DECLARACIÓN.

**</html>**

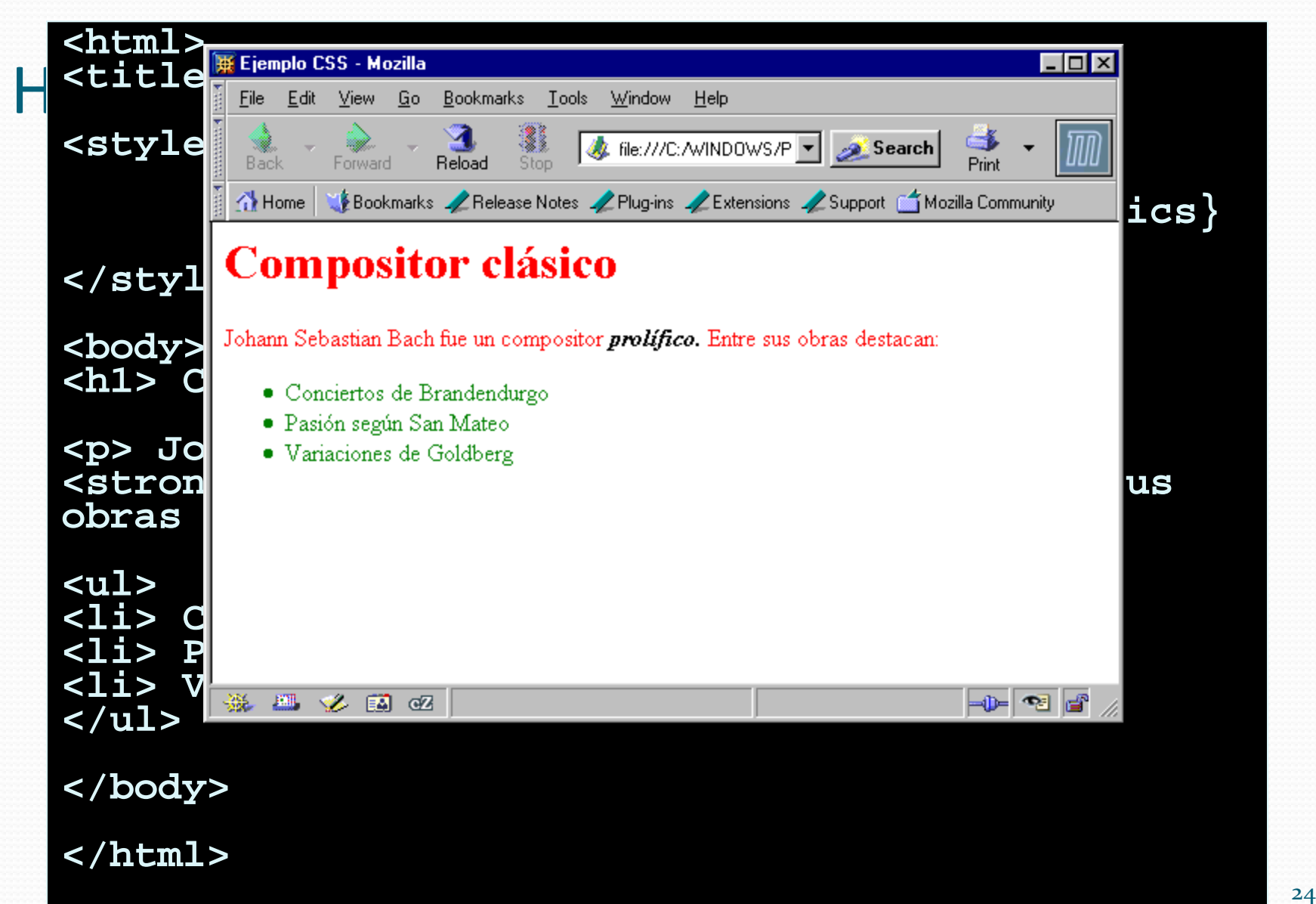

\* Selector universal (cualquier elemento):

\* {font-family: Arial}

E Identifica cualquier elemento E: LI {font-family: Arial} P {color: black}

E>F Cualquier elemento F que sea hijo de E UL>LI {font-size: 70%} OL>LI {font-size: 115%}

```
Herencia de propiedades en CSS
<title>Ejemplo CSS</title>
  <html>
  <style>ol>li{font-size: 70%} ul>li{font-size: 115%} </style>
  <body>
         <ol>
               <li> Elemento 1 Lista no ordenada
               <li> Elemento 2 Lista no ordenada
         </ol>
         <ul>
               <li> Elemento 1 Lista no ordenada
               <li> Elemento 2 Lista no ordenada
         </ul>
  </body>
  </html> LI SE VISUALIZA DIFERENTE 
                            SEGÚN QUIEN SEA EL PADRE
```
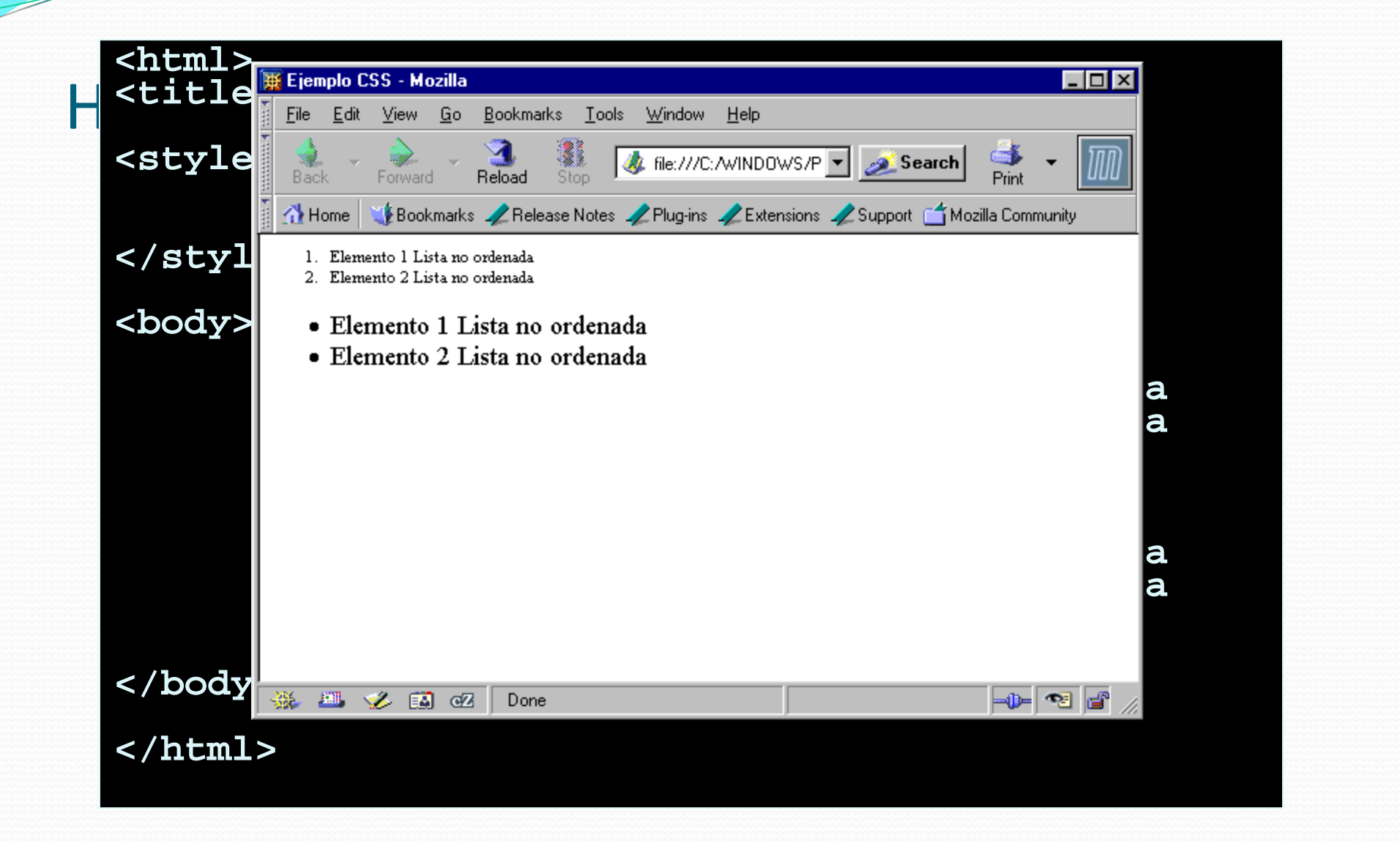

E F Cualquier elemento F descendiente de E H1 EM{color: blue}

```
Declaración avanzada de CSS
<html>
<title>Ejemplo CSS</title>
<style>H1 { color: red }
      EM { color: red }
H1 EM { color: blue } </style>
<body>
      <h1>Esta <span class="myclass">cabecera
      es <em>muy</em> importante</span></h1>
      Esta <em>palabra</em> es tambi&eacute;n
      importante.
</body>
</html>
```
![](_page_31_Picture_0.jpeg)

E+F F inmediatamente después de E (en el mismo nivel del árbol) H1+H2{color: red}

```
Declaración avanzada de CSS
<html>
<title>Ejemplo CSS</title>
<style>h1 + h2 { color: red } </style>
<body>
      <h1> Cabecera principal </h1>
       <h2> Cabecera secundaria </h2>
       <h1> Otra cabecera principal </h1>
       <p> Parrafo intermedio
       <h2> Cabecera secundaria </h2>
</body>
</html>
```
![](_page_34_Picture_0.jpeg)

```
Declaración avanzada de CSS
<html>
<title>Ejemplo CSS</title>
<style>h1 + h2 { color: red } </style>
<body>
      <h1> Cabecera principal </h1>
      <h2> Cabecera secundaria </h2>
      <h1> Otra cabecera principal </h1>
      Parrafo intermedio
      <h2> Cabecera secundaria </h2>
</body>
</html> El selector afecta en presencia 
                 de un texto intermedio (ya que 
                 éste no es un nuevo elemento)
```
![](_page_36_Picture_0.jpeg)

# Identificadores y clases I

- El uso de los selectores anteriores puede llegar a ser muy complejo y no proporciona la flexibilidad suficiente
- En muchos casos es más sencillo "nombrar" los elementos para aplicarles un estilo determinado.
- Se utiliza el atributo "id" para identificar unívocamente a un elemento (todos los id tienen que ser únicos en un documento)
- Se utiliza el atributo "class" para identificar a un conjunto de elementos que comparten atributos

# Identificadores y clases II

### • Selectores:

E#myid Cualquier elemento E cuyo atributo "id" sea "myid"

TABLE#precios {text-align: center}

- E.myid Cualquier elemento E cuyo atributo "class" sea "myid" TABLE.precios {text-align: center}
- Pseudo clases: a veces es necesaria mayor flexibilidad. Se han definido pseudo clases y pseudo elementos, identificados con :, que permiten lo siguiente:
- <A class="external" href="http://out.side/">external link</A> Los enlaces visitados se mostrarán en azul

```
a.external: visited { color: blue
```

```
D<html><br><title>Ejemplo CSS</title>
  <html>
  <style>
        table#precios {
               text-align: center; 
               font-style: italic
  } </style>
  <body>
        <table id="precios"> 
               <tr><td>1<td>2<td>3
               <tr><td>uno<td>dos<td>tres
        </table>
        <table class="otra"> 
               <tr><td>1<td>2<td>3
               <tr><td>uno<td>dos<td>tres
        </table>
  </body>
  </html>
```
![](_page_40_Picture_0.jpeg)

### REGLA DE AGRUPACIÓN:

H1 {color: red} H2 {color: red} H3 {color: red}

Es similar a:

Forma preferida: más clara, y ocupa menos bytes.

 $H1, H2, H3 \{color \prime}$ 

## Modelo de cajas (I)

 Cada elemento en el árbol de un documento genera cero o más cajas anidadas como esta

![](_page_42_Figure_2.jpeg)

## Posicionamiento

- La parte más compleja de CSS (y probablemente la de mayor utilidad)
- Se definen varios esquemas de posicionamiento: flujo normal, flotante (float) y absoluto.
- Las cajas de los elementos se posicionarán según el esquema elegido
- Además se pueden emplear adicionalmente capas: la propiedad z-index permite asignar un nivel en la capa, a mayor valor, más arriba se sitúa la capa

# Estructura (layout)

- Normalmente se define una estructura común para todo un sitio
	- Por ejemplo: tres columnas, cabecera y pie.
	- En cada contenedor de la estructura se insertan nuevos elementos
- La estructura se suele especificar mediante el uso de elementos <div> e ids asociados

![](_page_44_Picture_44.jpeg)

# Conclusión sobre CSS

- Permite de forma sencilla separar el contenido de su formato.
	- Revise los ejemplos: Observará que el formato siempre se definió de modo independiente!
- Su uso es imprescindible en cualquier aplicación profesional.
- Hay miles de plantillas disponibles
	- <http://www.oswd.org/> Open Source Web Design
	- Y otras muchas

# Conclusión sobre CSS

body {

padding: 0; margin: 0; font: 0.7em Tahoma, sans-serif; line-height: 1.5em; background: #fff; color: #454545;

a {

}

color: #E0691A; background: inherit;

} a:hover { color: #6C757A; background: inherit; }

 $h_1$  {

font: normal 2.1em Arial, Sans-Serif; letterspacing: -1px; padding: 7px 0 0 8px; margin: 0;

} .dark { color: #737373; background: inherit; font-weight: bold; } h1 a, h2 a { text-decoration: none; } h1 a:hover, h2 a:hover { color: #FF6600; background: inherit; }

 $h2$ 

margin: 0; padding: 0; font: bold 1.7em Arial, Sans-Serif; letter-spacing: -1px;

}

p {margin: 0 0 5px 0; }

ul { margin: 0; padding : 0; list-style : none; }

![](_page_46_Picture_123.jpeg)

#### Arquitecturas Distribuidas 11/12 47

Done

 $\bullet$   $\bullet$ 

 $-11x$ 

# Referencias y bibliografía

- Libros:
	- "Cascading Style Sheets, designing for the Web", Hakon Wium Lie, Bert Bos, Addison Wesley.
	- En Web:
		- $\frac{\text{http://www.w3c.org/Style/CSS/}}{\text{Especificación}}$  $\frac{\text{http://www.w3c.org/Style/CSS/}}{\text{Especificación}}$  $\frac{\text{http://www.w3c.org/Style/CSS/}}{\text{Especificación}}$
		- $\frac{\text{http://www.w3schools.com/css/default.asp}}{\text{lution}}$  $\frac{\text{http://www.w3schools.com/css/default.asp}}{\text{lution}}$  $\frac{\text{http://www.w3schools.com/css/default.asp}}{\text{lution}}$  Tutorial
		- <http://www.oswd.org/> -> Open Source Web Design: miles de plantillas gratuitas